$3D$ 

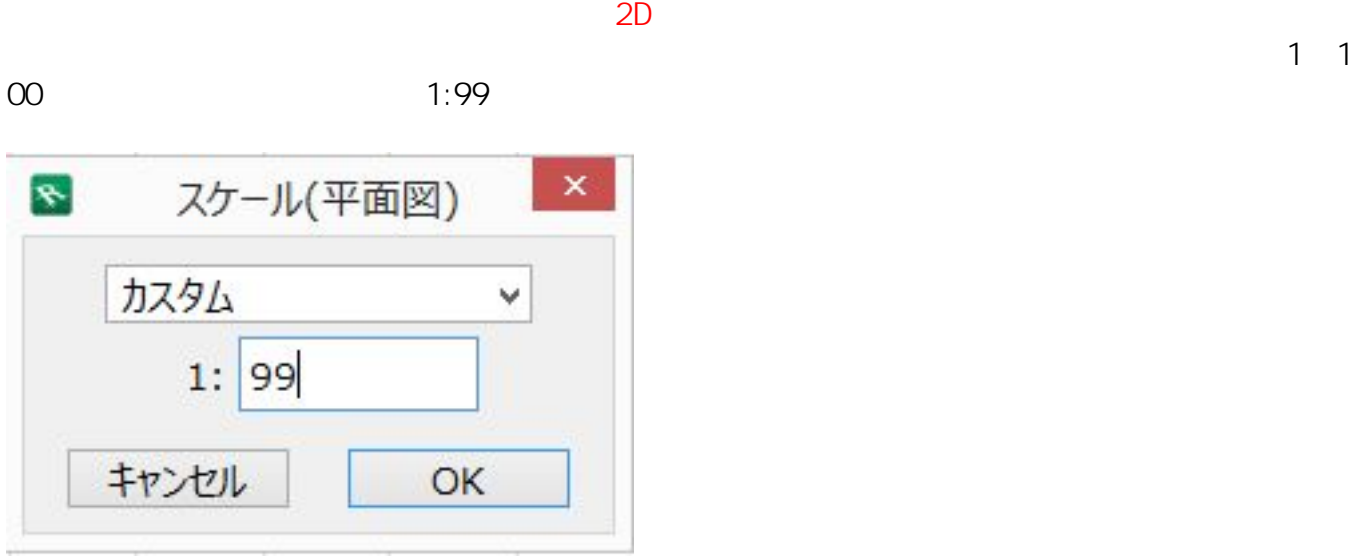

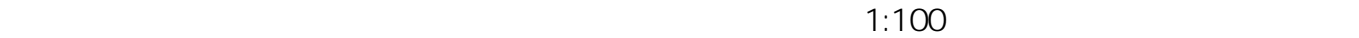

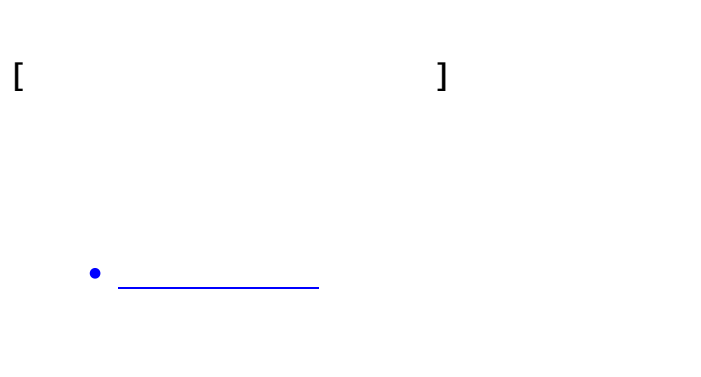

ID: #1179 製作者: ヘルプデスク  $: 2017 - 08 - 0916:51$